## **Масштабирование выходного сигнала**

Масштабирование выходного сигнала СЧПУ заключается в установке параметру «Скорость при максимальном задании» значения, соответствующего скорости движения координаты при максимальном задании на входе привода (10 Вольт).

Сначала для учёта дрейфа привода необходимо уточнить значение напряжения смещения.

## Для этого нужно

- 1. Включить путевую обратную связь (значение параметра «путевая о.с.» «линейная»).
- 2. В окне диагностики (вкладка 1) в таблице «выход ЦАП» отображается напряжение, необходимое для удержания координаты.
- 3. Это значение, взятое с противоположным знаком, необходимо присвоить параметру «Напряжение смещения».
- 4. Проверить величину рассогласования по данной оси- она должна быть близка к нулю. В противном случае- изменить знак напряжения смещения.
- Далее заданием параметра «скорость при максимальном задании (vmax)» необходимо добиться совпадения заданной и фактической(по датчику положения) скоростей *при отключенной путевой о.с.*
- 1. Значение параметра скорость при максимальном задании можно уточнить по формуле

$$
v_{\text{max}} = v_{\text{max}}' \frac{v_{\text{dam} \cdot \mu \kappa}}{v_{a \bar{b} c}},
$$

где

- V'max и Vmax соответственно старое и уточнённое значения параметра скорость при максимальном задании,
- Vабс и Vдатчик соответственно заданное и фактическое (по датчику) значения скорости (см. окно диагностики, вкладка 0).

Заданное и фактическое значения скорости выводятся в окно диагностики вкладка 0, соответственно «скорость абс.» и «скорость датчик» .

После этого можно откорректировать значения коэффициентов Kо.с. (параметр «коэффициент путевой о.с.»),

- KV (параметр «коэффициент скоростной составляющей»),
- TA (параметр «составляющая ускорения»).

Если масштабирование выходного сигнала СЧПУ выполнено правильно, то целесообразно задать одинаковые для всех осей подач значения параметров Kо.с., KV и TA.

Целесообразно задать одинаковые для всех осей подач значения параметров Kо.с., KV и TA. Подробнее смотреть [Руководство по вводу в эксплуатацию систем ЧПУ типа WL4x версии 3.xx.](http://www.wl.ua/dokuwiki/lib/exe/fetch.php?media=wl4:manual_install_list_parameters.pdf) [Описание параметров системы](http://www.wl.ua/dokuwiki/lib/exe/fetch.php?media=wl4:manual_install_list_parameters.pdf)

From:

<http://www.wl.ua/dokuwiki/>- **WL-wiki**

Permanent link: **[http://www.wl.ua/dokuwiki/doku.php?id=wl4:raschet\\_skorosti\\_pri\\_max.\\_zadanii](http://www.wl.ua/dokuwiki/doku.php?id=wl4:raschet_skorosti_pri_max._zadanii)**

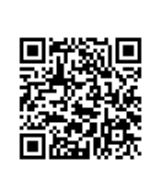

Last update: **2018/05/04 13:00**